## **hammerspoon hotkey bind**

```
function keyScript(mod, key, script)
   hs.hotkey.bind(mod, key, function()
     hs.osascript.applescript(script)
     -- hs.osascript.applescript("tell application \"System Events\" to key
code 123 using control down")
     -- hs.osascript.applescript("tell application \"Mission Control\" to
launch")
  end)
end
function keybindUp(mod, key, strokeMod, strokeKey)
   hs.hotkey.bind(mod, key, nil, function()
     hs.eventtap.keyStroke(strokeMod, strokeKey)
  end)
end
```
## **Plugin Backlinks:**

From: <https://jace.link/> - **Various Ways**

Permanent link: **<https://jace.link/open/hammerspoon-hotkey-bind>**

Last update: **2020/06/02 09:25**

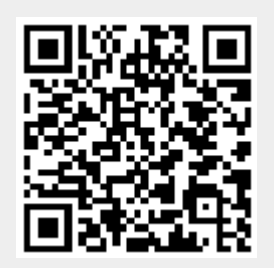